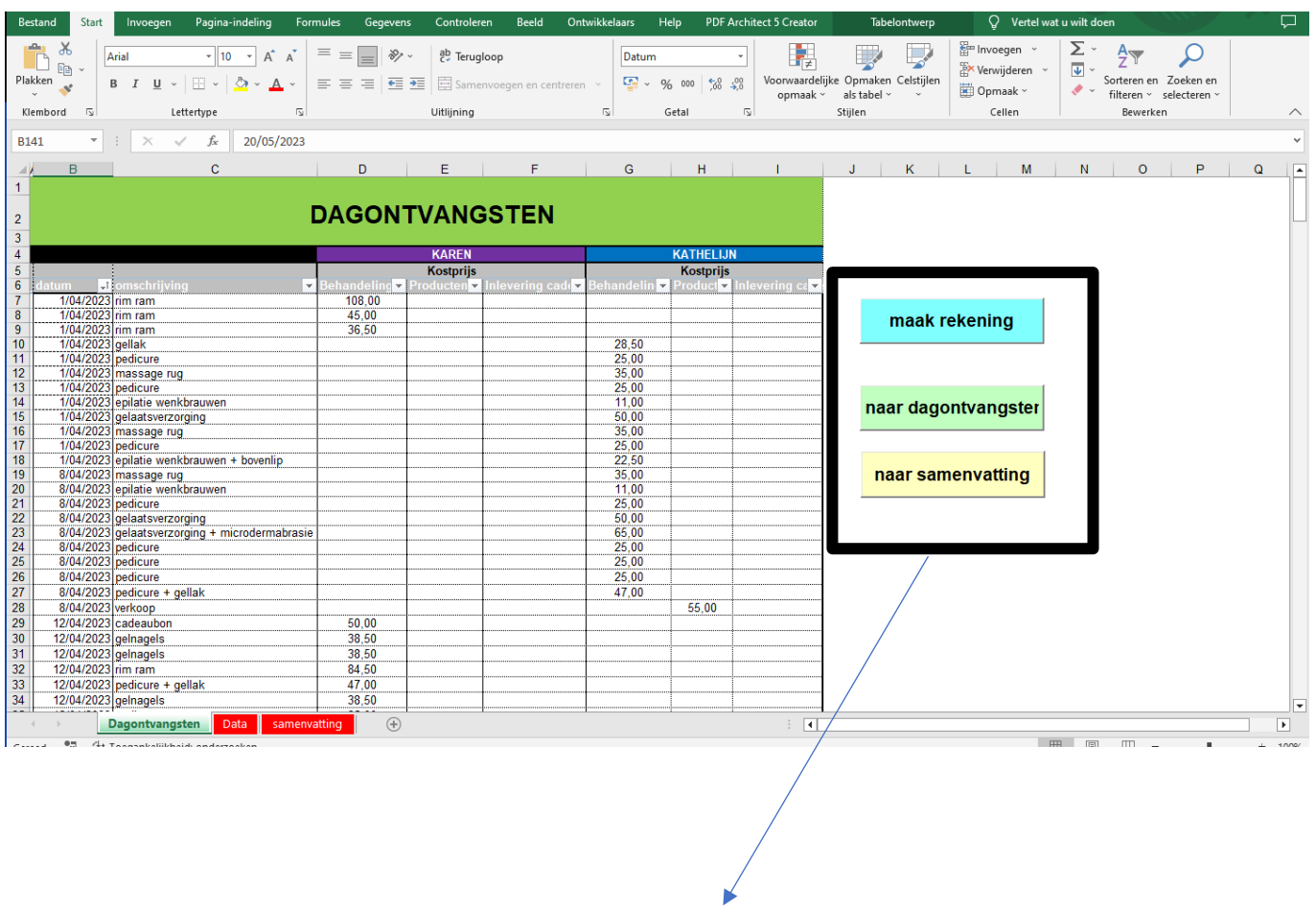

Enkel dit op een tabblad? En dan de dagontvangsten op een apart tabblad?